# **La structure iterative while**

### **A)Rappel Structurre conditionnelle**

**1/Tester le programme suivant :**

```
from random import randint
a=randint(1,6)print('Ordinateur:', a)
b=randint(1,6)print('Joueur :', b)
if a>b :
  print(' Ordinateur gagne')
else:
  print(' Joueur gagne')
```
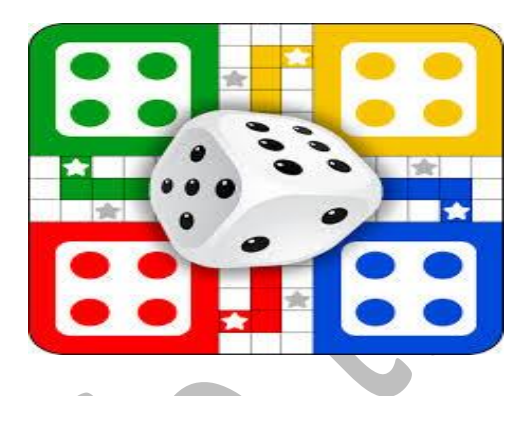

### **B)Rappel Structure iterative for**

**1/modifier le programme pour qu'on puisse jouer trois fois, on affiche le score** 

### **de l'ordinateur et du joueur.**

```
Ordinateur : 1
  Joueur : 6
 Ordinateur : 3
  Joueur : 4
  Ordinateur : 3
  Joueur : 5
  Score ordinateur :10
  Score Joueur : 15
 Correction
from random import randint
so=0 #score ordinateur
sj=0 #score joueur
for i in range(3):
    a=randint(1,6)s_0 = s_0 + a print('Ordinateur:', a)
    b=randint(1,6)si = si + b print('joueur:', b)
print('score ordi',so)
print('score joueur',sj)
```
# **C) La structure while**

**2) modifier le programme pour qu'on puisse jouer individuellement jusqu'a avoir un** 

**score supérieure à 20**

### **Correction**

```
from random import randint
so=0while so <=20:
    a=randint(1,6) print('ordinateur:', a)
     so=so+a
print('score' ,so)
```
**3) Lancer le dé jusqu'a avoir 6**

# **Correction**

```
from random import randint
a=0while a!=6 :
    a=randint(1,6) print('Ordinateur:', a)
```
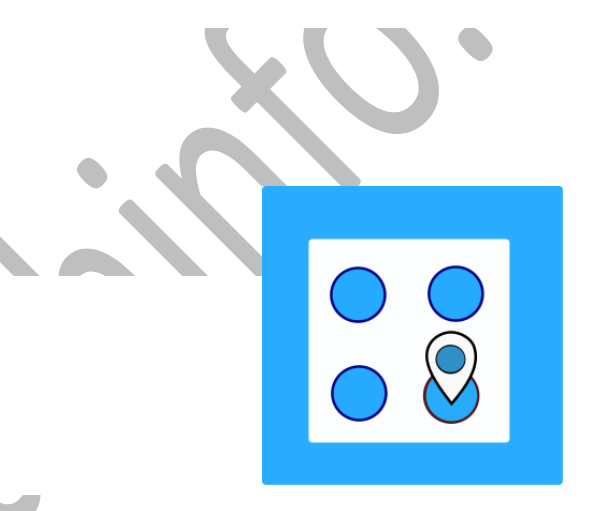

# **4)Ajouter une instruction pour compter le nombre de tentative**

### **Correction**

```
from random import randint
a = 0tentative=0
while a!=6 :
    a=randint(1,6) tentative=tentative+1
     print('Ordinateur:', a)
print(tentative)
```
# Exercice N° 1 :

Saisir un entier n (10<=n<=20)

# **Correction**

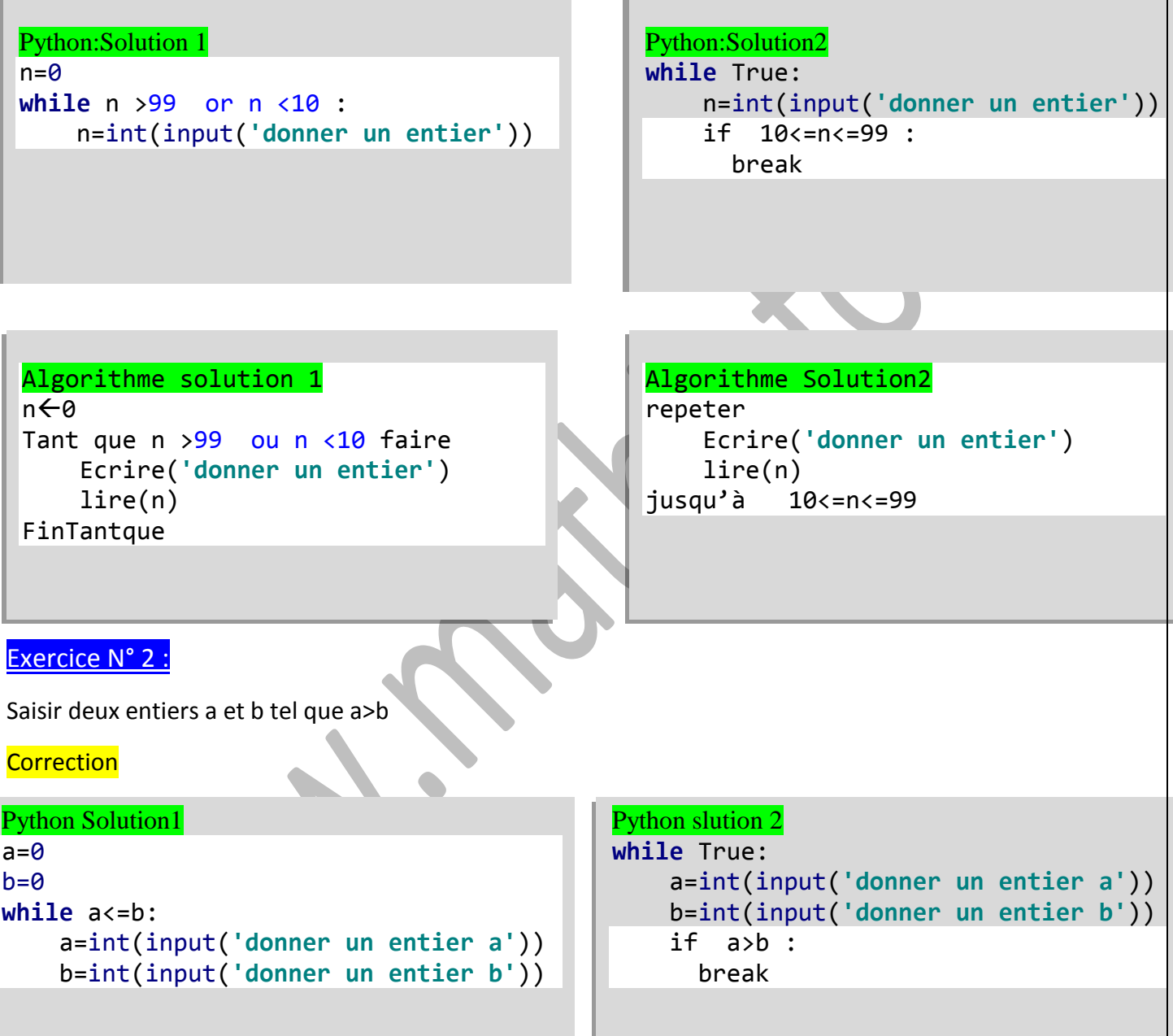

```
Algorithme Solution1
a \leftarrow 0b \leftarrow 0Tant que a<=b faire
     Ecrire('donner un entier a')
     lire(a)
     Ecrire('donner un entier a')
     lire(b)
FinTantque
```

```
Algorithme solution2
repeter
     Ecrire('donner un entier a')
     lire(a)
     Ecrire('donner un entier a')
     lire(b)
jusqu'à a>b
```
### Exercice N° 3 :

Ecrire un programme qui permet de saisir une chaine de longueur 5 caractères **Correction** 

### Algorithme

```
repeter
     Ecrire('donner une chaine')
     lire(ch)
jusqu'à long(ch)==5
```
Python **while** True: ch=input(**'donner une chaine '**)  **if** len(ch)==5 : break

```
Solution 2 :Python
ch=input('donner une chaine de longueur 5')
while (len(ch)!=5) : #le longueur de la chaine diffèrent de 5 c alors 
répéter
    ch=input('donner une chaine de longueur 5')
```
#### Exercice N° 4 :

Ecrire un programme qui permet de saisir une chaine qui se termine par le caractere '\*'

**Correction** 

```
Algorithme 
repeter
     Ecrire('donner une chaine')
     lire(ch)
    a \leftarrowlong(ch)-1
jusqu'à ch[a]=='*'
```

```
Python 
while True:
     ch=input('donner une chaine ')
     a=len(ch)-1
     if ch[a]=='*' :
       break
```

```
Solution 2 :Python
ch=input('donner ch: ')
c=len(ch)
while ch[c-1]!='*' :
     ch=input('donner ch')
     c=len(ch)
```
#### Exercice N° 5 :

Remplir un tableau par n chaine de caracteres (n>=3), chaque chaine ne depasse pas 5 caracteres exemple

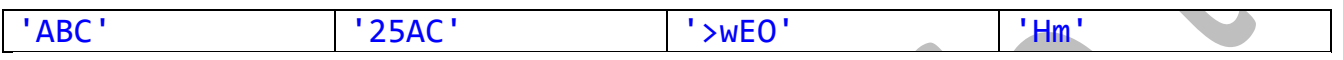

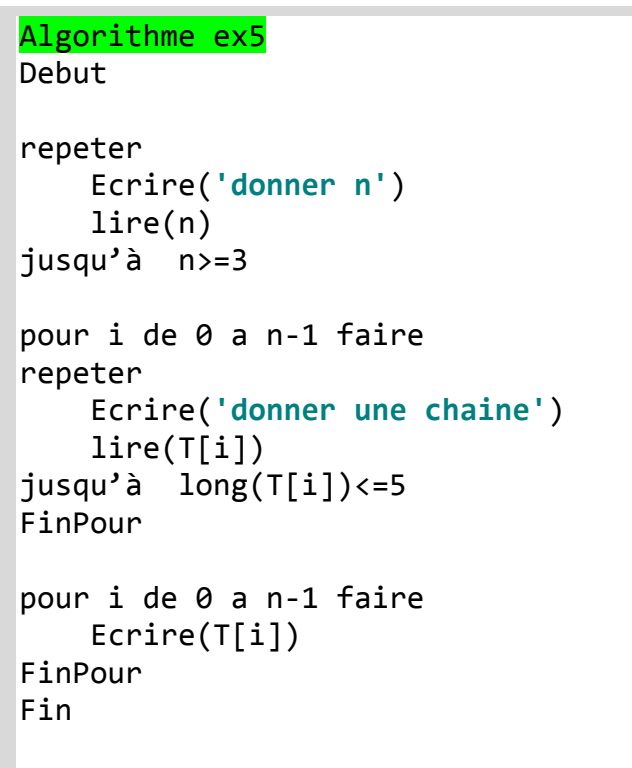

# Exercice N° 6

Ecrire un programme qui permet de saisir une date de naissance la forme jj/mm/année puis détermine et affiche votre numéro de chance en appliquant le principe suivant : Additionner tous les nombres

Si la somme est obtenue est formée d'un seul chiffre ça sera votre numéro de chance. Sinon, additionner les chiffres de la somme et ainsi de suite jusqu'à obtenir un seul chiffre qui sera considéré comme votre numéro de chance

# **NB :aucun contrôle de saisie ne sera effectué sur la date de naissance.**

5

```
chaine=input('Donner la date')
ch=chaine[0:2]+chaine[3:5]+chaine[6:len(chaine)]
while True :
    s=0 for i in range(len(ch)) :
        s=s+int(ch[i]) ch=str(s) 
    if s \leq -9:
         break
print('numero de chance ',s)
```
# Exercice N° 7 :

```
Quel est le résultat de chaque script suivant :
1)
jour=1 
while jour<5:
     jour=jour+1 
     print("jour : ",jour)
2)
jour=1 
while jour<5:
     print("jour : ",jour)
     jour=jour+1 
3)
jour=1 
while jour<5:
     jour=jour+1 
print("jour : ",jour)
4)
pair=0 
while pair<7:
     pair=pair+2 
     print(pair)
```
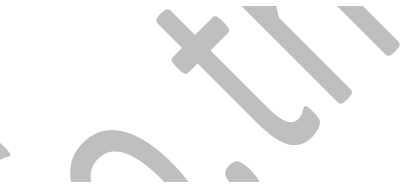